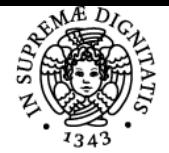

## **UNIVERSITÀ DI PISA TRASMISSIONE DEL CALORE CON APPLICAZIONI NUMERICHE**

## **NICOLA FORGIONE**

Anno accademico 2023/24 CdS INGEGNERIA MECCANICA Codice 641II CFU 6

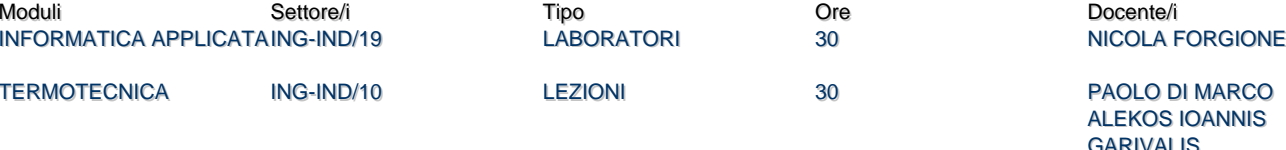

#### Obiettivi di apprendimento

#### **Conoscenze**

#### **MODULO DI INFORMATICA APPLICATA**

Il corso si propone di fornire le nozioni di base di calcolo numerico e le competenze pratiche necessarie per la risoluzione di tipici problemi dell'Ingegneria Industriale mediante l'uso del software MATLAB.

#### **MODULO DI TERMOTECNICA**

Il corso si propone di fornire conoscenze applicative di trasmissione del calore ad un livello medio-avanzato. Vengono trattati in particolare la conduzione in transitorio, l'irraggiamento e gli scambiatori di calore.

#### Modalità di verifica delle conoscenze

#### **MODULO DI INFORMATICA APPLICATA**

Al termine del corso l'allievo deve essere in grado di risolvere un problema ingegneristico che rientra nell'ambito di quelli trattati a lezione, attraverso l'individuazione del modello matematico che lo rappresenta e la successiva applicazione dell'appropriato modello numerico facendo uso dell'ambiente di programmazione MATLAB.

#### **MODULO DI TERMOTECNICA**

Esame orale consistente nella risoluzione di esercizi attinenti alle tematiche del corso.

#### Comportamenti

Lo studente dovrà partecipare attivamente alle lezioni. Lo studente dovrà responsabilmente concludere le esercitazioni assegnate durante il corso. Egli dovrà essere capace di analizzare i problemi in autonomia e di proporre soluzioni.

#### Modalità di verifica dei comportamenti

Lo studente sarà valutato sulla sua capacità di partecipare attivamente alle lezioni (chiedendo dettagli, individuando eventuali errori nei materiali didattici, commentando le soluzioni proposte dal docente).

#### Prerequisiti (conoscenze iniziali)

**MODULO DI INFORMATICA APPLICATA**

E' consigliabile aver superato gli esami di Analisi Matematica I e di Geometria e Algebra Lineare.

## **MODULO DI TERMOTECNICA**

E' consigliabile aver superato o almeno frequentato il corso di Fisica Tecnica.

#### Indicazioni metodologiche

#### **MODULO DI INFORMATICA APPLICATA**

Il corso ha un'impostazione di tipo prevalentemente applicativo. In particolare, vengono richiamati brevemente i principali algoritmi di calcolo numerico ed in parallelo vengono illustrati esempi applicativi pratici di risoluzione di tipici problemi dell'Ingegneria Industriale mediante l'uso del software MATLAB.

#### **MODULO DI TERMOTECNICA**

Il corso ha un'impostazione di tipo prevalentemente applicativo, con numerosi esempi di soluzione di problemi tecnici.

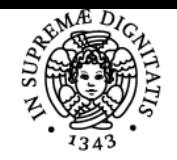

## **Sistema centralizzato di iscrizione agli esami** Programma

# UNIVERSITÀ DI PISA

## Programma (contenuti dell'insegnamento)

#### **MODULO DI INFORMATICA APPLICATA**

Le ore di lezione saranno circa 8-10, mentre quelle di esercitazione saranno circa 22-24. Verrà concordato con gli studenti l'orario di ricevimento che consisterà in due ore a settimana, in cui il docente sarà a disposizione degli studenti per rispondere alle loro domande su argomenti trattati durante il corso.

#### Brevi cenni alla soluzione di problemi di calcolo numerico

Equazioni e sistemi di equazioni non lineari. Soluzione di sistemi di equazioni algebriche lineari. Regressione ed interpolazione: regressione ai minimi quadrati, interpolazione polinomiale e formula di Lagrange. Integrazione: formule dei trapezi e di Simpson. Equazioni differenziali ordinarie (ODE): metodo di Eulero e metodi di Runge-Kutta, Sistemi di equazioni differenziali ordinarie.

#### Introduzione al programma MATLAB

Variabili e funzioni predefinite. Operatori aritmetici, logici e relazionali. Sessioni di lavoro. Strutture cicliche e condizionali. Funzioni definite dall'utente. Zeri e minimi/massimi di funzioni Vettori e matrici. Principali comandi sugli array e sulle matrici. Algebra dei polinomi. Apertura e chiusura di file. Lettura e scrittura dei dati da e su file. Diagrammi bidimensionali e tridimensionali. Diagrammi multipli. Risolutori di equazioni differenziali ordinarie (IVP e BVP).

#### Esercitazioni (laboratorio di informatica)

Applicazioni pratiche degli algoritmi trattati a lezione mediante l'uso del MATLAB.

#### **MODULO DI TERMOTECNICA**

### **1. Richiami sui meccanismi di trasmissione del calore**

Trasmissione del calore per conduzione, irraggiamento e convezione. Unità di misura nel sistema SI.

#### **2. Convezione**

Cenni alla fisica del fenomeno convettivo: strato limite. Convezione forzata e naturale, esterna ed interna. Analisi dimensionale: numeri di Reynolds, Prandtl, Grashof e Nusselt. Correlazioni di uso pratico, determinazione del coefficiente convettivo in varie configurazioni. Cenno all'analogia di Reynolds-Colburn.

#### **3. Irraggiamento**

Richiami dal corso di Fisica Tecnica: radiazione emessa ed incidente. Interazioni della radiazione incidente con la materia: trasmissione, rinvio, assorbimento; leggi fondamentali dell'irraggiamento: Planck, Stefan, Wien, Kirchoff. Corpi neri e grigi. Emissività e potere emissivo. Superfici selettive.

Scambio termico per irraggiamento tra superfici nere: fattori di vista. Scambio termico tra superfici grigie: radiosità. Scambio termico per convezione ed irraggiamento associati.

#### **4. Conduzione**

Richiami: postulato di Fourier; proprietà termofisiche (conducibilità e diffusività termica).Equazione di Fourier e relative condizioni al contorno. Numeri di Biot e Fourier.Conduzione in regime stazionario monodimensionale: pareti cilindriche e piane. Piastre, fili e barrette con generazione interna di calore. Conduzione stazionaria in più dimensioni: cenni. Scambio termico da superfici estese (alette). Isolamento termico: raggio critico di isolamento.

Conduzione in transitorio. Soluzione per piccoli numeri di Biot (modello a parametri concentrati). Soluzione per piccoli numeri di Fourier (parete semi-infinita). Cenni alla risoluzione analitica completa dei problemi instazionari in una o più dimensioni.

#### **5. Canali riscaldati e scambiatori di calore**

Bilancio termico e scambio di calore in un canale riscaldato; casi a temperatura di parete imposta e a flusso termico imposto. Tipologia dei più comuni scambiatori di calore e loro campo di applicazione. Confronto tra i vari tipi di scambiatori a superficie.Calcolo degli scambiatori di calore a superficie: metodo della differenza di temperatura media logaritmica e metodo dell'efficienza-NUT. Scambiatori con cambiamento di stato. Condensatori.

#### Bibliografia e materiale didattico

#### **MODULO DI INFORMATICA APPLICATA**

Il materiale didattico è costituito sostanzialmente dagli appunti forniti a lezione dal docente. Come testo di approfondimento, non indispensabile per la preparazione dell'esame, si consiglia "MATLAB 7 per l'ingegneria e le scienze" della McGraw-Hill.

Esiste un libro degli esercizi, messo a disposizione del docentedal pagina web del corso

## **MODULO DI TERMOTECNICA**

Dispense del corso (al momento incomplete)

Cengel, Cimbala, Turner, Elementi di Fisica Tecnica, McGraw-Hill, 2017 (testo di riferimento oltre alle dispense)

Mills A.F., Basic Heat and Mass Transfer, Irwin, 1995

Moran, J.M., Shapiro H.N., Munson B.R., DeWitt D.P., Elementi di Fisica Tecnica per l'Ingegneria, McGraw Hill, 2011.

#### Indicazioni per non frequentanti

Il materiale didattico sarà disponibile on-line, normalmente prima delle lezioni. Ulteriori informazione e domande potrenno essere richieste ai docenti per e-mail (**[nicola.forgione@unipi.it](mailto:nicola.forgione@ing.unipi.it)**; paolo.dimarco@unipi.it).

## Modalità d'esame

## **MODULO DI INFORMATICA APPLICATA**

La prova finale per il modulo di Informatica Applicata consisterà in una prova pratica al computer, della durata massima di 2 ore, in cui al candidato verrà chiesto di risolvere, mediante l'ausilio del MATLAB, due problemi di Ingegneria Industriale, dello stesso tipo di quelli presentati e risolti in classe durante le esercitazioni. A questa prova si aggiunge una prova orale durante la quale verranno analizzati i risultati della prova pratica e verrà chiesto al candidato di rispondere ad alcune domande inerenti argomenti trattati nella parte teorica del corso.

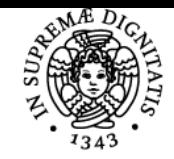

## **Sistema centralizzato di iscrizione agli esami** Programma

# **UNIVERSITÀ DI PISA**

## **MODULO DI TERMOTECNICA**

Esame orale consistente nella risoluzione di esercizi attinenti alle tematiche del corso.

**Note MODULO DI INFORMATICA APPLICATA**

**E-mail: [nicola.forgione@unipi.it](mailto:nicola.forgione@ing.unipi.it)**

**Numero di telefono dell'ufficio del prof. Forgione Nicola: 0502218057 Il docente è disponibile a ricevere gli studenti per risolvere problemi incontrati durante il corso e durante la preparazione dell'esame. MODULO DI TERMOTECNICA**

**E-mail: [p.dimarco@ing.unipi.it](mailto:nicola.forgione@ing.unipi.it) Numeri di telefono 050 2217107 - 366 6765372**

**Il docente è disponibile a ricevere gli studenti per risolvere problemi incontrati durante il corso e durante la preparazione dell'esame.**

Ultimo aggiornamento 26/01/2024 11:44